### **BAB IV**

### **HASIL PENELITIAN DAN PEMBAHASAN**

#### **A. Deskripsi Data Hasil Penelitian**

Penelitian ini merupakan penelitian eksperimen terbagi dalam dua kelas yaitu kelas eksperimen (kelas VIII E) dan kelas kontrol (VIII F). Kegiatan penelitian ini dilaksanakan pada tanggal 06 April 2010 sampai selesai di MTs NU Nurul Huda Kudus

Sebelum kegiatan pembelajaran dilaksanakan, peneliti menentukan materi pokok serta menyusun rencana pembelajaran. Materi pokok yang dipilih adalah bangun ruang prisma. Pembelajaran yang digunakan pada kelas eksperimen menggunakan pembelajaran dengan pendekatan konstruktivisme*,*  sedangkan kelas kontrol dengan pembelajaran konvensional.

Setelah melakukan penelitian, peneliti mendapatkan studi lapangan untuk memperoleh data nilai *posttest* dari hasil tes setelah dikenai *treatment*. Untuk kelas eksperimen dikenai *treatment* pembelajaran matematika dengan pendekatan konstruktivisme. Sedangkan untuk kelas kontrol merupakan kelas yang tidak dikenai *treatment.* Data nilai tersebut yang akan dijadikan barometer untuk menjawab hipotesis pada penelitian ini. Adapun nilai *posttest* peserta didik kelas eksperimen dan kelas kontrol disajikan pada tabel di bawah ini.

| NO            | <b>NAMA</b>            | <b>KODE</b> | <b>NILAI</b> |
|---------------|------------------------|-------------|--------------|
|               | ANGGI KUSYANI          | $E-01$      | 80           |
| 2             | <b>ANIK DWI DEPANI</b> | $E-02$      | 80           |
| $\mathcal{R}$ | <b>ANIK RIYANTI</b>    | $E-03$      | 78           |
| 4             | ARI DEWI JAYANTI       | $E-04$      | 75           |
| 5             | <b>CHOIRUN NI'MAH</b>  | $E-05$      | 85           |
| 6             | <b>DEVI MARFIANI</b>   | $E-06$      | 73           |
| 7             | <b>DEWI MASITHOH</b>   | $E-07$      | 73           |
| 8             | EGA YUNIKE PRASTIYANI  | $E-08$      | 71           |
| 9             | ERIFA DWI ARIANI       | $E-09$      | 68           |
| 10            | ERNA ZULIANI           | $E-10$      | 65           |
|               | EVA RAHAYU             | $E-11$      | 73           |

Tabel 4.1 Data Nilai *Posttest* Kelas Eksperimen dengan pendekatan konstruktivisme

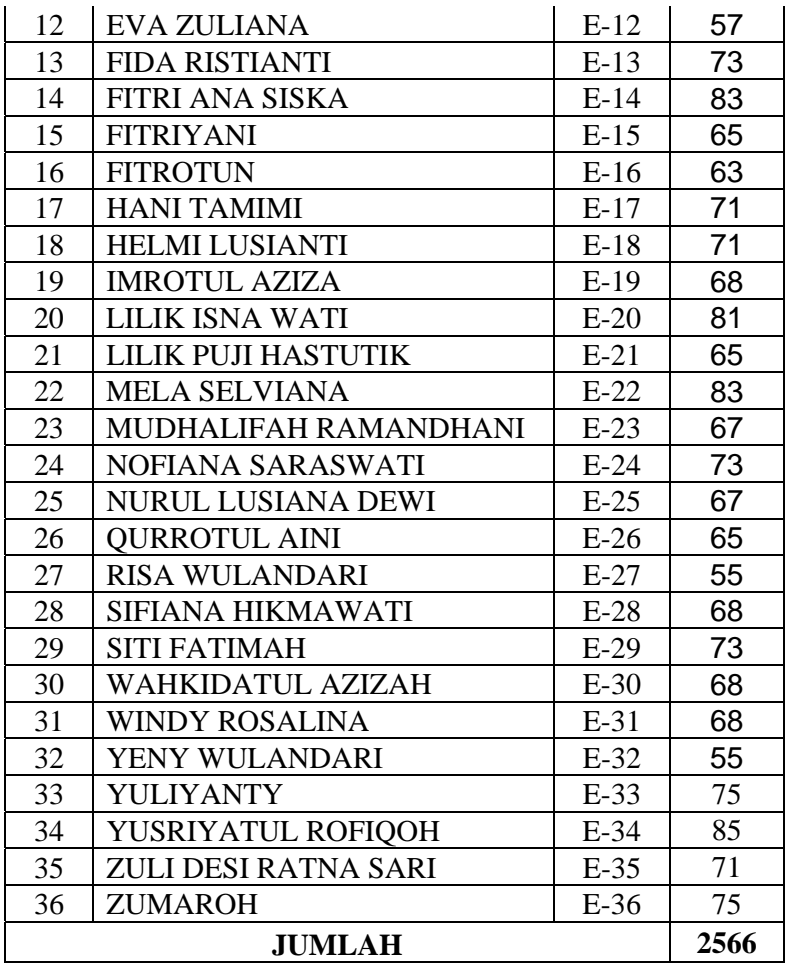

## Tabel 4.2

Data Nilai *Posttest* Kelas Kontrol Model Pembelajaran Konvensional

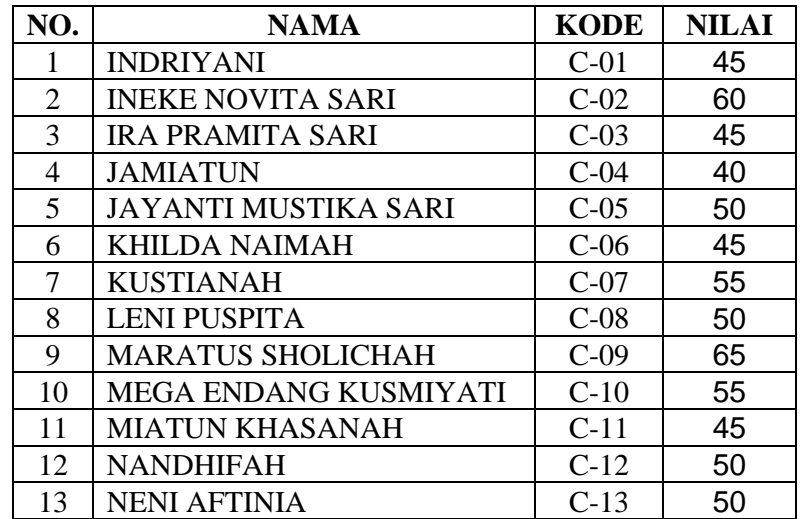

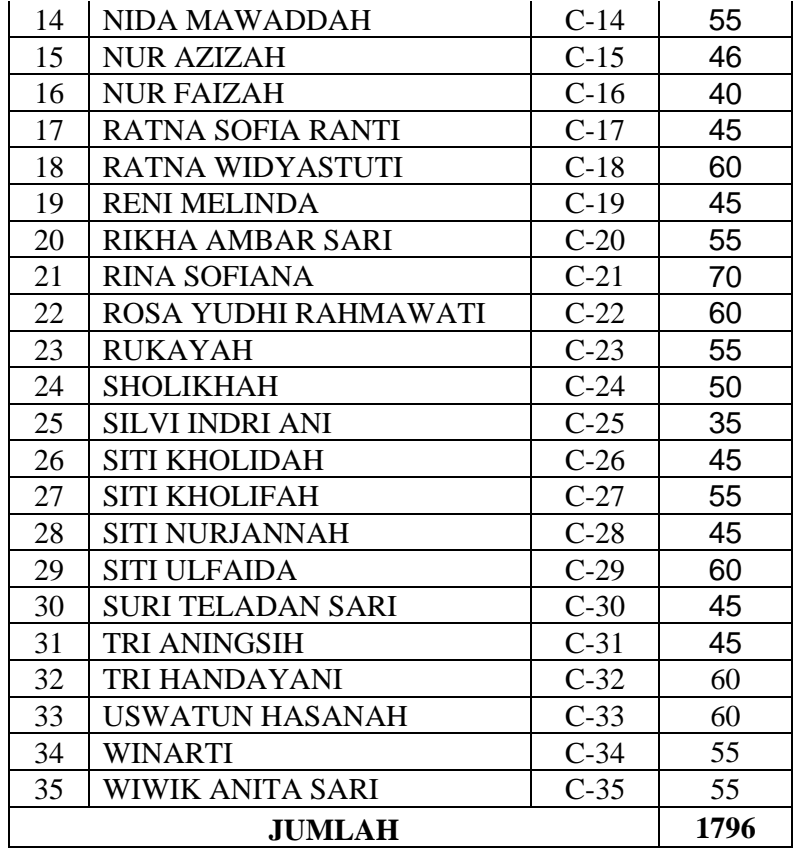

### **B. Analisis Data**

# **1. Uji Prasyarat**

- a. Uji Normalitas Nilai *Posttest* 
	- (1) Uji normalitas nilai *posttest* pada kelompok eksperimen

Hipotesis:

Ho = Data berdistribusi normal

Ha = Data tidak berdistribusi normal

Pengujian hipotesis:

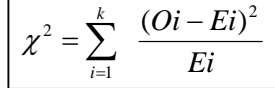

Kriteria yang digunakan diterima $H_{o} = \chi^2_{\text{hitung}} < \chi^2_{\text{label}}$ 

Dari data tabel 4.1 akan diuji normalitas sebagai prasyarat uji *T-test.* Adapun langkah-langkah pengujian normalitas sebagai berikut:

| Nilai Maksimal    | $= 85$                                  |
|-------------------|-----------------------------------------|
| Nilai Minimal     | $= 55$                                  |
| Rentang Nilai (R) | $= 85 - 55 = 30$                        |
| Banyak Kelas (K)  | $= 1 + (3,3) \log 36 = 6,136 = 6$ kelas |
| Panjang Kelas (P) | $=\frac{30}{6}=5$                       |

Tabel 4.3 Tabel Penolong Menghitung Standar Deviasi Kelas Eksperimen

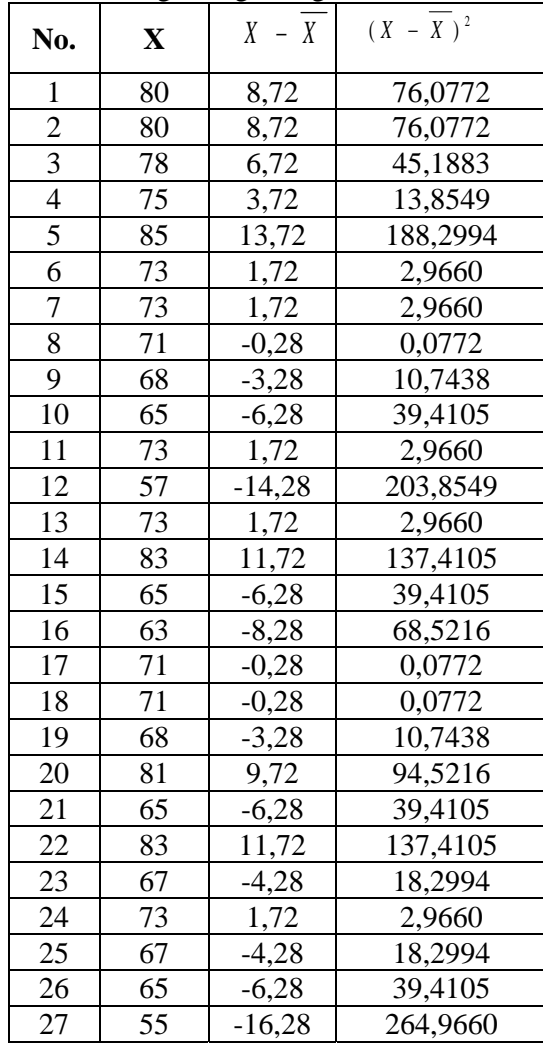

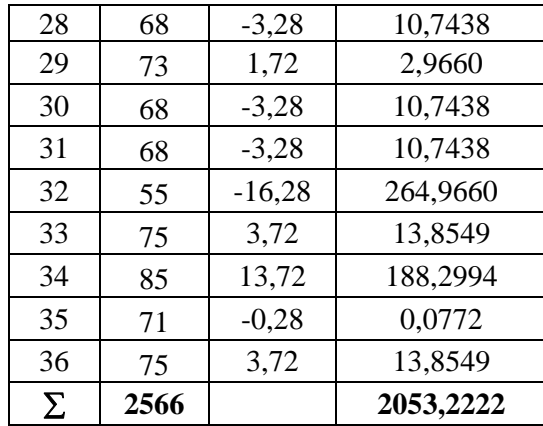

$$
\bar{x} = \frac{\sum x}{N} = \frac{2566}{36} = 71,2778
$$
\n
$$
s^{2} = \frac{\sum (x - \bar{x})^{2}}{n - 1} = \frac{2053,2}{(36 - 1)} = 58,6635
$$
\n
$$
s = 7,65921
$$
\nMenghitung Z

\n
$$
Z = \frac{Bk - \bar{x}}{S}
$$

Contoh untuk batas kelas interval  $(x) = 54,5$ 

$$
Z = \frac{54,5 - 71,2778}{7,65921} = -2,19
$$

Selanjutnya dicari peluang untuk Z dari kurva Z (tabel) pada nilai Z yang sesuai.

Menghitung luas kelas untuk Z dilakukan dengan menghitung selisih antara peluang-peluang Z, kecuali untuk peluang Z bertanda positif dan negatif dijumlahkan.

Untuk menghitung frekuensi yang diharapkan ( *Ei* ) maka luas kelas Z dikalikan dengan jumlah responden  $(n = 36)$ 

Contoh pada interval  $55 - 60 \rightarrow 0,1097 \times 36 = 3,94$ 

Tabel 4.4 Daftar Nilai Frekuensi Observasi Nilai Kelompok Eksperimen

| <b>Kelas</b> | <b>Bk</b> | $Z_i$   | $P(Z_i)$ | Luas<br>Daerah | $O_i$          | $E_i$  | $\frac{\left(O_i - E_i\right)^2}{E_i}$ |
|--------------|-----------|---------|----------|----------------|----------------|--------|----------------------------------------|
|              | 54,5      | $-2,19$ | 0,4535   |                |                |        |                                        |
| $55 - 60$    |           |         |          | 0,1097         | 3              | 3,9    | 0,2281                                 |
|              | 60,5      | $-1,41$ | 0,3438   |                |                |        |                                        |
| $60 - 65$    |           |         |          | 0,2107         | 5              | 7,6    | 0,8811                                 |
|              | 66,5      | $-0,62$ | 0,1331   |                |                |        |                                        |
| $65 - 70$    |           |         |          | 0,2624         | 11             | 9,4    | 0,2555                                 |
|              | 72,5      | 0,16    | 0,1293   |                |                |        |                                        |
| $70 - 75$    |           |         |          | 0,2145         | 10             | 7,7    | 0,6720                                 |
|              | 78,5      | 0,94    | 0,3438   |                |                |        |                                        |
| $75 - 80$    |           |         |          | 0,1097         | 5              | 3,9    | 0,2796                                 |
|              | 84,5      | 1,73    | 0,4535   |                |                |        |                                        |
| $85 - 90$    |           |         |          | 0,0371         | $\overline{2}$ | 1,3    | 0,3305                                 |
|              | 90,5      | 2,51    | 0,4906   |                |                |        |                                        |
| Jumlah       |           |         |          | 36             | $\chi^2$ =     | 2,6469 |                                        |

Keterangan:

Bk = Batas kelas bawah  $-0,5$ 

*Zi* = Bilangan Bantu atau Bilangan Standar

 $P(Z_i) =$  Nilai  $Z_i$  pada tabel luas dibawah lengkung kurva normal

standar dari O s/d Z

- $E_i$  = frekuensi yang diharapkan
- $O_i$  = frekuensi hasil pengamatan

Berdasarkan perhitungan uji normalitas diperoleh  $\chi^2_{\text{hitung}} = 2,6469$ dan  $\chi^2_{\text{label}} = 11,07$  dengan dk = 6-1 = 5,  $\alpha = 5\%$ . Jadi  $\chi^2_{hitung} < \chi^2_{label}$  berarti data yang diperoleh berdistribusi normal. Jadi nilai *posttest* pada kelas eksperimen berdistribusi normal.

## (2) Uji normalitas nilai *posttes* pada kelas kontrol

Hipótesis:

 $H<sub>o</sub> = Data berdistributionsi normal$ 

 $H_a = Data$  tidak berdistribusi normal

Pengujian hipotesis:

$$
\chi^2 = \sum_{i=1}^k \frac{(Qi-Ei)^2}{Ei}
$$

Kriteria yang digunakan diterima $H_{o} = \chi^2_{\text{hitung}} < \chi^2_{\text{label}}$ 

Dari data tabel 4.2 akan diuji normalitas sebagai prasyarat uji *T-test.* Adapun langkah-langkah pengujian normalitas sebagai berikut:

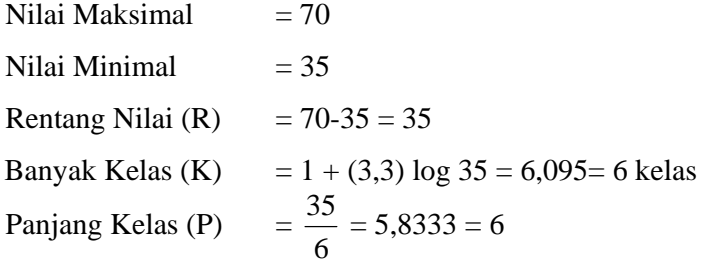

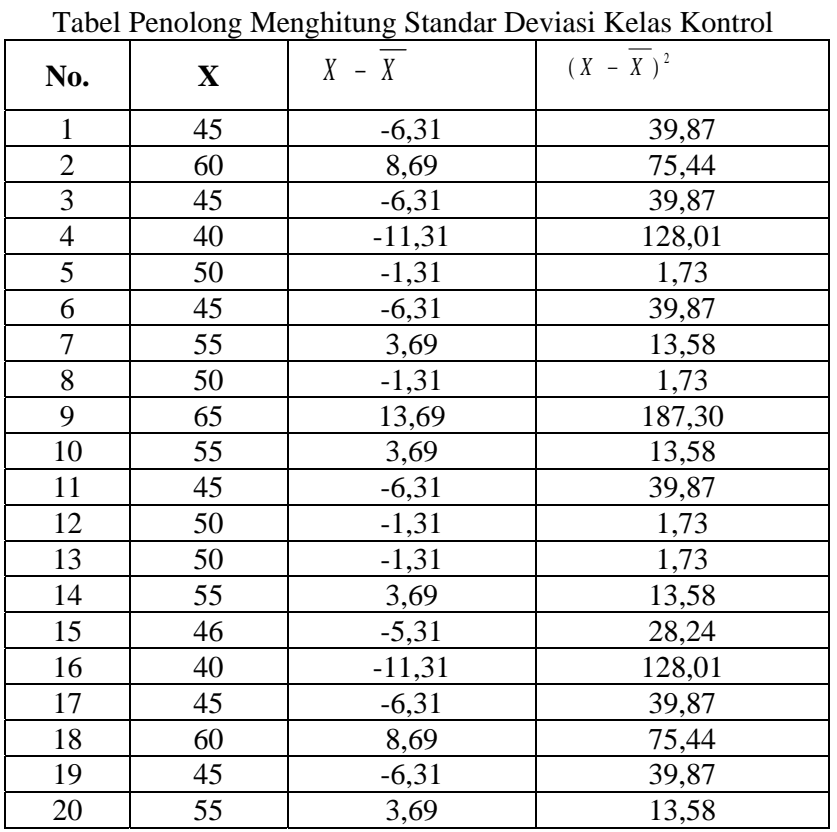

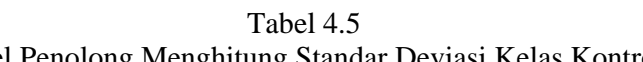

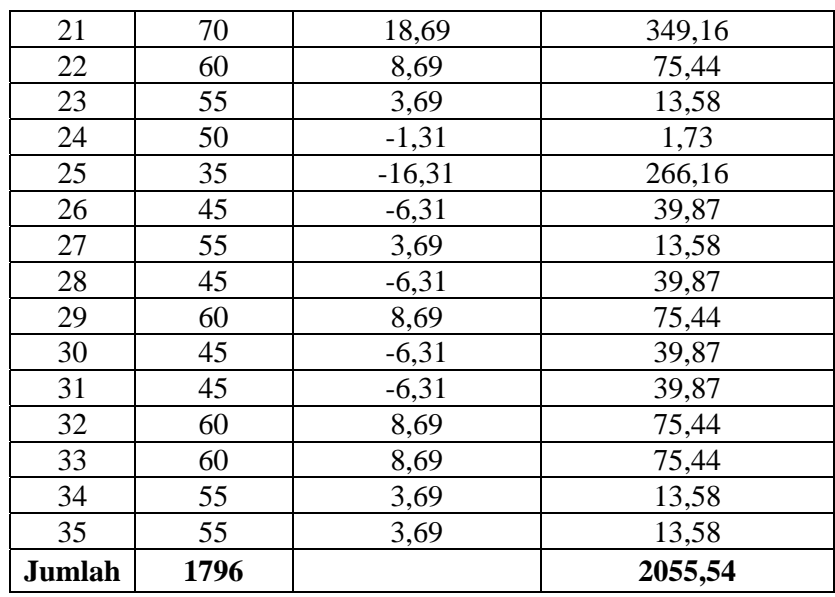

$$
\overline{x} = \frac{\sum x}{N} = \frac{1796}{35} = 51,3143
$$
\n
$$
s^{2} = \frac{\sum (x - \overline{x})^{2}}{n - 1} = \frac{2055,54}{(35 - 1)} = 60,4571
$$
\n
$$
s = 7,7754
$$

Menghitung Z

*<sup>S</sup> <sup>X</sup> <sup>Z</sup>* −=

$$
Z = \frac{Bk - \overline{x}}{S}
$$

Contoh untuk batas kelas interval  $(x) = 35 - 0,5 = 34,5$ 

$$
Z = \frac{34,5 - 51,3143}{7,7754} = -2,16
$$

Selanjutnya dicari peluang untuk Z dari kurva Z (tabel) pada nilai Z yang sesuai.

Cara menghitung luas kelas untuk Z yaitu dengan menghitung selisih antara peluang-peluang Z, kecuali untuk peluang Z bertanda positif dan negatif dijumlahkan.

Untuk menghitung frekuensi yang diharapkan ( *Ei* ) maka luas kelas Z dikalikan dengan jumlah responden  $(n = 35)$ 

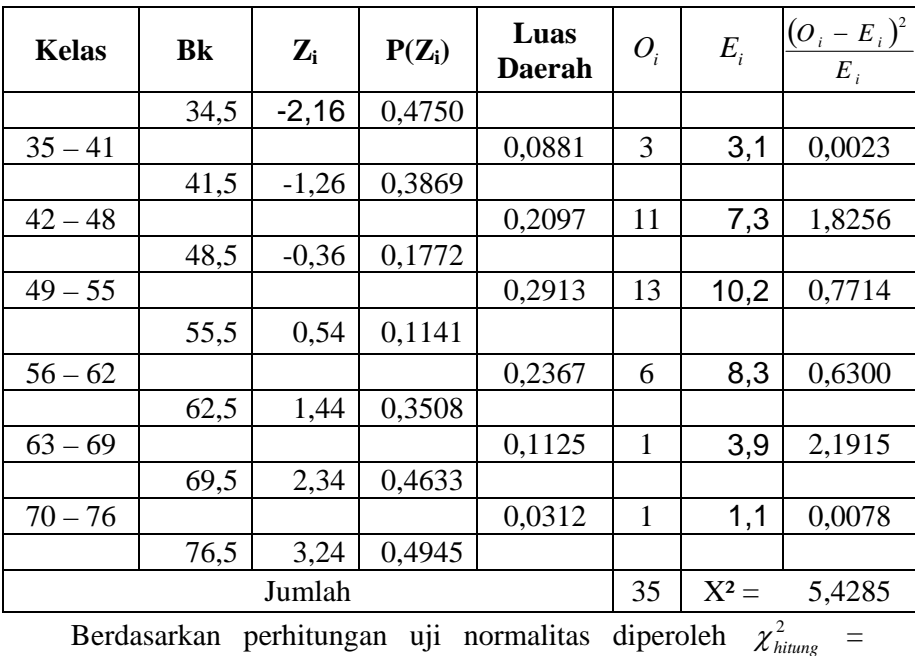

Contoh pada interval  $35 - 41 \rightarrow 0,0881 \times 35 = 3,0835 = 3,1$ 

 Tabel 4.6 Daftar Nilai Frekuensi Observasi Nilai Kelas Kontrol

5,4285 dan  $\chi^2_{\text{label}} = 11,07$  dengan dk = 6 – 1= 5 dan  $\alpha$  = 5%. Jadi  $\chi^2_{\text{hitung}} < \chi^2_{\text{label}}$  berarti data yang diperoleh berdistribusi normal. Jadi nilai *posttest* kelas kontrol berdistribusi normal.

b.Uji Homogenitas Nilai

Hipotesis:

$$
H_0: \alpha_1^2 = \alpha_2^2 = ... = \alpha_k^2
$$
  

$$
H_1: \alpha_1^2 \neq \alpha_2^2 \neq ... \neq \alpha_k^2
$$

Dengan kriteria pengujian adalah tolak  $\chi^2_{hitung} < \chi^2_{label}$  untuk taraf nyata  $\alpha = 5\%$  dengan dk = k - 1 dan  $\chi^2_{\text{hitung}} < \chi^2_{\text{table}}$ .

rumus:

$$
x^{2} = (\ln 10)\bigg\{B - \sum_{i} (n_{i} - 1)\log s_{i}^{2}\bigg\}
$$

dengan

$$
B = (\log s^2) \sum (n_i - 1) \quad \text{dan} \quad s^2 = \frac{\sum (n_i - 1) s_i^2}{\sum (n_i - 1)}
$$

Data yang digunakan hanya data nilai tes pada tabel 4.1 dan tabel 4.2 dari kelas yang normal. Di bawah ini disajikan sumber data:

Tabel 4.7 Sumber Data Homogenitas

| Sumber variasi       | <b>Kelas Kontrol</b> | <b>Kelas</b><br><b>Eksperimen</b> |  |
|----------------------|----------------------|-----------------------------------|--|
| Jumlah               | 1796                 | 2566                              |  |
| N                    | 35                   | 36                                |  |
| X                    | 51,3143              | 71,2778                           |  |
| Varians $(S^2)$      | 60,45714             | 58,6635                           |  |
| Standart deviasi (S) | 7,7754               | 7,6592                            |  |

Table 4.8 Tabel Uji Bartlett

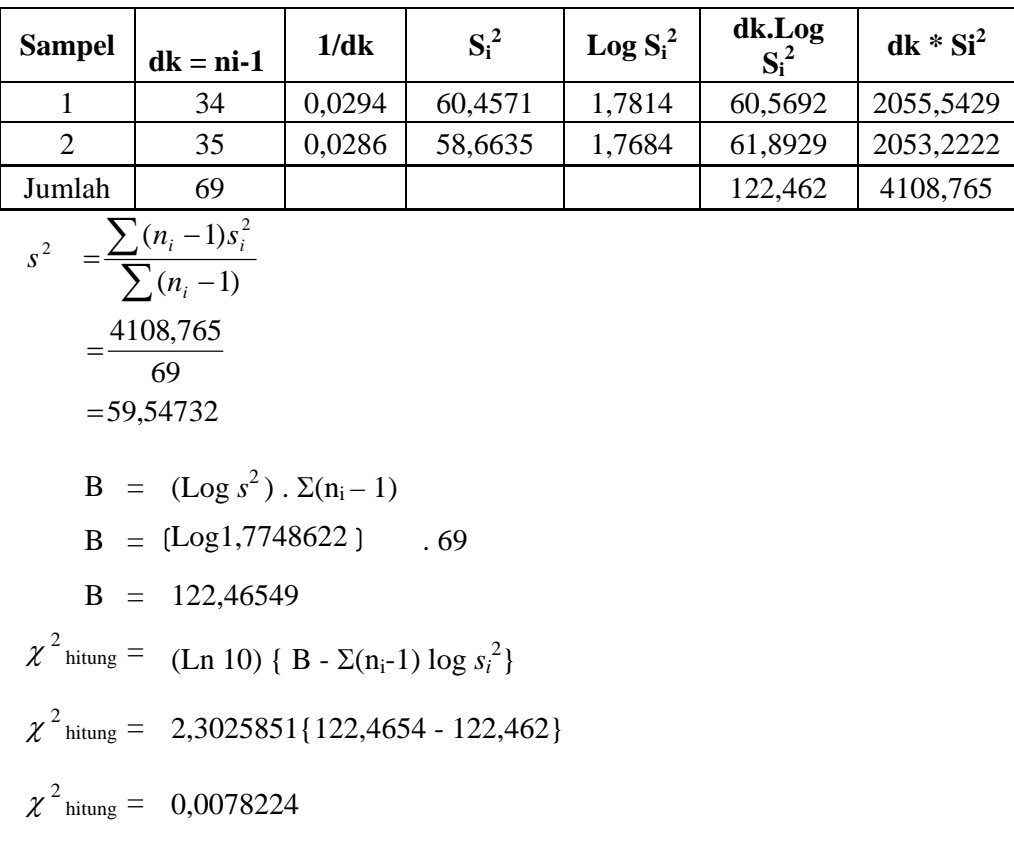

Berdasarkan perhitungan uji homogenitas diperoleh  $\chi^2_{hitung}$  = 0,0078224 dan  $\chi^2_{\text{label}}$  =3,841 dengan dk = k-1 = 2-1 = 1 dan  $\alpha$  = 5%. Jadi  $\chi^2_{\text{hitung}} < \chi^2_{\text{label}}$  berarti nilai *posttest* pada kelompok eksperimen dan kelompok kontrol mempunyai varians yang homogen.

## **2. Uji Perbedaan Dua Rata-Rata (Uji Pihak Kanan)**

Karena  $\chi^2_{hitung} < \chi^2_{\text{table}}$  maka  $\sigma_1^2 = \sigma_2^2$ atau kedua varians sama (homogen). Maka uji perbedaan dua rata-rata menggunakan rumus:

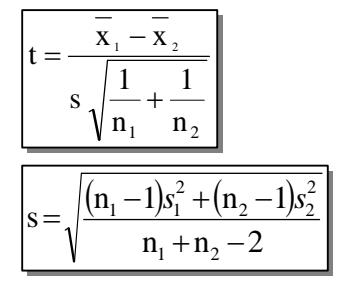

Dari data diperoleh:

Tabel 4.9 Tabel Sumber Data Untuk Uji T

| Sumber variasi        | <b>Kelas Eksperimen</b> | <b>Kelas</b><br><b>Kontrol</b> |  |
|-----------------------|-------------------------|--------------------------------|--|
| Jumlah                | 2566                    | 1796                           |  |
| N                     | 36                      | 35                             |  |
| $\boldsymbol{\chi}$   | 71,2778                 | 51,3143                        |  |
| Varians $(s^2)$       | 58,6635                 | 60,4571                        |  |
| Standar deviasi $(s)$ | 7,6592                  | 7,7754                         |  |

$$
s = \sqrt{\frac{(36-1).58,6635 + (35-1).60,4571}{36+35-2}}
$$
  
=  $\sqrt{\frac{2053,2225 + 2055,5414}{69}}$   
=  $\sqrt{59,5473}$   
= 7,716691  
Dengan s = 7,716691 maka:  

$$
t = \frac{71,2778 - 51,3143}{7,71669\sqrt{\frac{1}{36} + \frac{1}{35}}}
$$
  
=  $\frac{19,9635}{(7,71669)(0,2375)}$   
=  $\frac{19,9635}{1,8327}$   
t = 10,898

## **C. Pengujian Hipotesis**

Setelah dilakukan uji prasyarat, pengujian kemudian dilakukan dengan pengujian hipotesis. Data atau nilai yang digunakan untuk menguji hipotesis adalah nilai kemampuan akhir (nilai *posttest*). Hal ini dilakukan untuk mengetahui adanya perbedaan pada kemampuan akhir setelah peserta didik diberi perlakuan, dimana diharapkan bila terjadi perbedaan pada kemampuan akhir adalah karena adanya pengaruh perlakuan. Untuk mengetahui terjadi tidaknya perbedaan perlakuan maka digunakan rumus *t-test* (uji pihak kanan) dalam pengujian hipotesis sebagai berikut.

- $H_0 = \mu_1 \leq \mu_2$ : rata-rata hasil belajar matematika yang diajar dengan pendekatan konstruktivisme tidak lebih besar atau sama dengan rata-rata hasil belajar matematika yang diajar dengan pembelajaran langsung.
- $H_1 = \mu_1 > \mu_2$ : rata-rata hasil belajar matematika yang diajar dengan pendekatan konstruktivisme lebih besar dari pada rata-rata hasil belajar matematika yang diajar dengan pembelajaran langsung.

Berdasarkan perhitungan t-test diperoleh hasil perhitungan sebagai berikut.

|                                         | $\chi$                         | S                                   | dk     | $\iota$ <sub>hitung</sub> | tabel |
|-----------------------------------------|--------------------------------|-------------------------------------|--------|---------------------------|-------|
| Kelas Eksperimen 36   71,2778   58,6635 |                                |                                     |        |                           |       |
|                                         |                                | $ 7,716691 $ 36+35- $ 10,898 $ 1,66 |        |                           |       |
| Kelas Kontrol                           | $35 \mid 51,3143 \mid 60,4571$ |                                     | $2=69$ |                           |       |

Tabel 4.10 Hasil Perhitungan *t-test* 

Menurut tabel hasil perhitungan, hasil penelitian yang diperoleh untuk kemampuan akhir kelas eksperimen dengan pendekatan konstruktivisme diperoleh rata-rata 71,2778 dan standar deviasi (SD) adalah 58,6635, sedangkan untuk kelas kontrol dengan model pembelajaran

konvensional diperoleh rata-rata 51,3143 dan standar deviasi (SD) adalah 60,4571. Dengan dk = 36 + 35 – 2 = 69 dan taraf nyata 5% maka diperoleh  $t_{\text{table}} = 1,66$ . Dari hasil perhitungan *t-test*  $t_{\text{hitung}} = 10,898$ . Jadi dibandingkan antara t<sub>hitung</sub> dan t<sub>tabel</sub> maka t<sub>hitung</sub> > t<sub>tabel</sub> sehingga  $H_0$  ditolak dan  $H_1$  diterima.

#### **D. Pembahasan Hasil Penelitian**

Berdasarkan perhitungan *t-test*, diperoleh t<sub>hitung</sub> = 10,898 sedangkan ttabel = 1,66. Hal ini menunjukkan bahwa t*hitung* > t*tabel* artinya rata-rata hasil belajar matematika pada materi Luas dan Volume Bangun Ruang Prisma (LdVBRP) yang diajar dengan pendekatan konstruktivisme lebih besar dari pada rata-rata hasil belajar matematika pada materi LdVBRP yang diajar dengan pembelajaran langsung. Jadi dapat ditarik kesimpulan bahwa pembelajaran dengan pendekatan konstruktivisme lebih efektif dari pada model pembelajaran konvensional terhadap hasil belajar matematika materi LdVBRP pada peserta didik kelas VIII MTs NU Nurul Huda Kudus.

Hal ini menunjukkan bahwa peserta didik lebih mudah memahami konsep-konsep yang sulit dengan proses pembelajaran yang sifatnya membangun sendiri pengetahuan-pengetahuan yang sekiranya dibutuhkan peserta didik*.* Melalui elaborasi yaitu dengan mengidentifikasi unsur-unsur terkait dengan bagian-bagian dalam prisma. Apalagi pendekatan pembelajaran tersebut dipadukan dengan metode kerja kelompok dimana peserta didik mendiskusi masalah-masalah itu dengan temannya sehingga peserta didik diberi kesempatan untuk mengungkapkan ide/pendapatnya. Dengan diskusi telah meningkatkan *social skill* dan *thinking skill* (daya nalar berpikir kritis) serta motivasi belajar mereka tumbuh dalam proses pembelajaran. Jadi pembelajaran dengan pendekatan konstruktivisme terbukti mampu mewujudkan tujuan pembelajaran matematika di sekolah/madrasah yang memuat kompentensi *life skill* yang ditunjukkan dari proses pembelajaran dan *academic skill* dengan ditunjukkan peningkatan hasil belajar matematika peserta didik.

### **E. Keterbatasan Penelitian**

Dalam penelitian yang penulis lakukan tentunya mempunyai banyak keterbatasan-keterbatasan antara lain :

1. Keterbatasan Tempat Penelitian

Penelitian yang penulis lakukan hanya terbatas pada satu tempat, yaitu MTs NU Nurul Huda Kudus untuk dijadikan tempat penelitian. Apabila ada hasil penelitian di tempat lain yang berbeda, tetapi kemungkinannya tidak jauh menyimpang dari hasil penelitian yang penulis lakukan.

2. Keterbatasan Waktu Penelitian

Penelitian ini dilaksanakan selama pembuatan skripsi. Waktu yang singkat ini termasuk sebagai salah satu faktor yang dapat mempersempit ruang gerak penelitian. Sehingga dapat berpengaruh terhadap hasil penelitian yang penulis lakukan.

3. Keterbatasan dalam Objek Penelitian

Dalam penelitian ini penulis hanya meneliti tentang pembelajaran dengan menggunakan pendekatan konstruktivisme pada pembelajaran

matematika materi LdVBRP pada kompetensi dasar menghitung luas permukaan dan volume prisma.

Dari berbagai keterbatasan yang penulis paparkan di atas maka dapat dikatakan bahwa inilah kekurangan dari penelitian ini yang penulis lakukan di MTs NU Nurul Huda Kudus. Meskipun banyak hambatan dan tantangan yang dihadapi dalam melakukan penelitian ini, penulis bersyukur bahwa penelitian ini dapat terselesaikan dengan lancar.